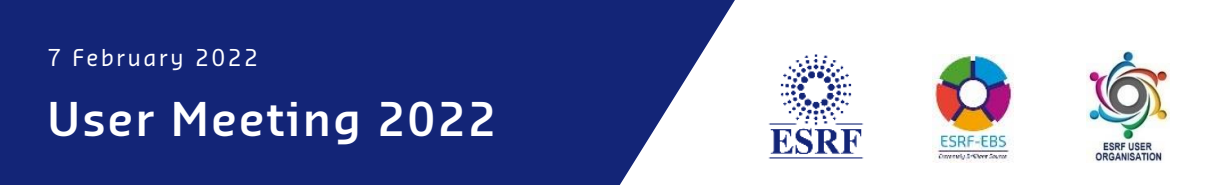

## Welcome

The tutorial will start shortly

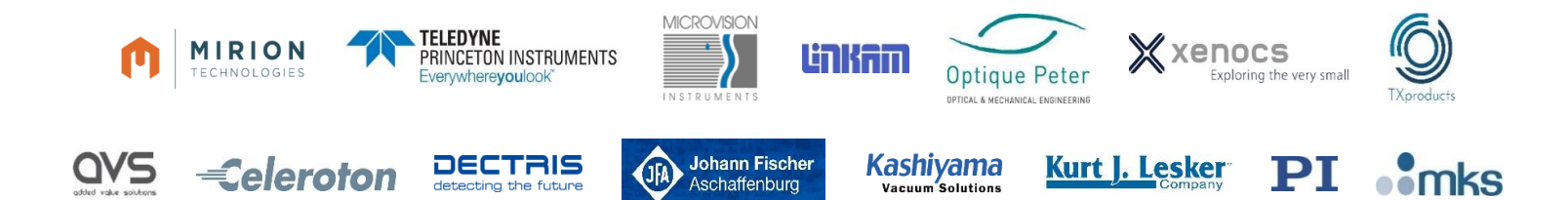

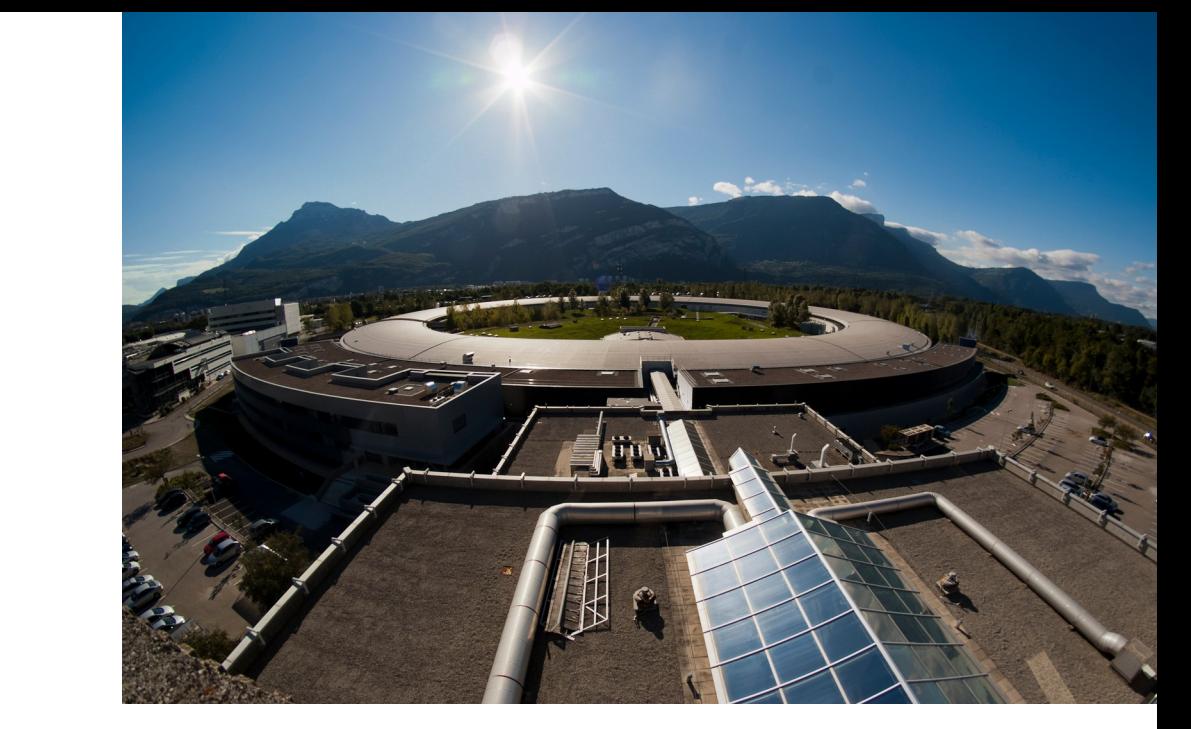

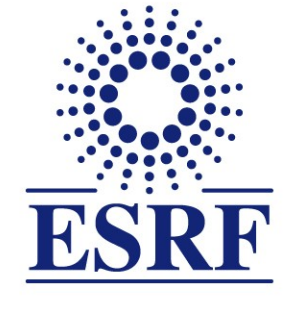

## The European Synchrotron

#### **Welcome to the T8a:** Data reduction for scattering experiments

ESRF user meeting 2022, digital edition

### Python Fast Azimuthal Integration tool-set

# Data reduction tools for scattering experiments

Jérôme Kieffer Algorithms & scientific Data Analysis

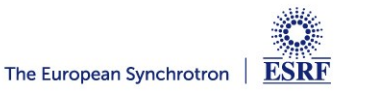

#### Layout

- **Power diffraction and scattering of X-Rays**
- **What is azimuthal integration of 2D detector data ?**
- **The need for faster data processing …**
- **… without compromising quality**
- **PyFAI:**
	- Ecosystem and user community
	- Within the *silx* collaboration
- **Conclusions**

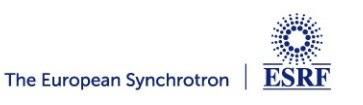

#### X-ray scattering experiments

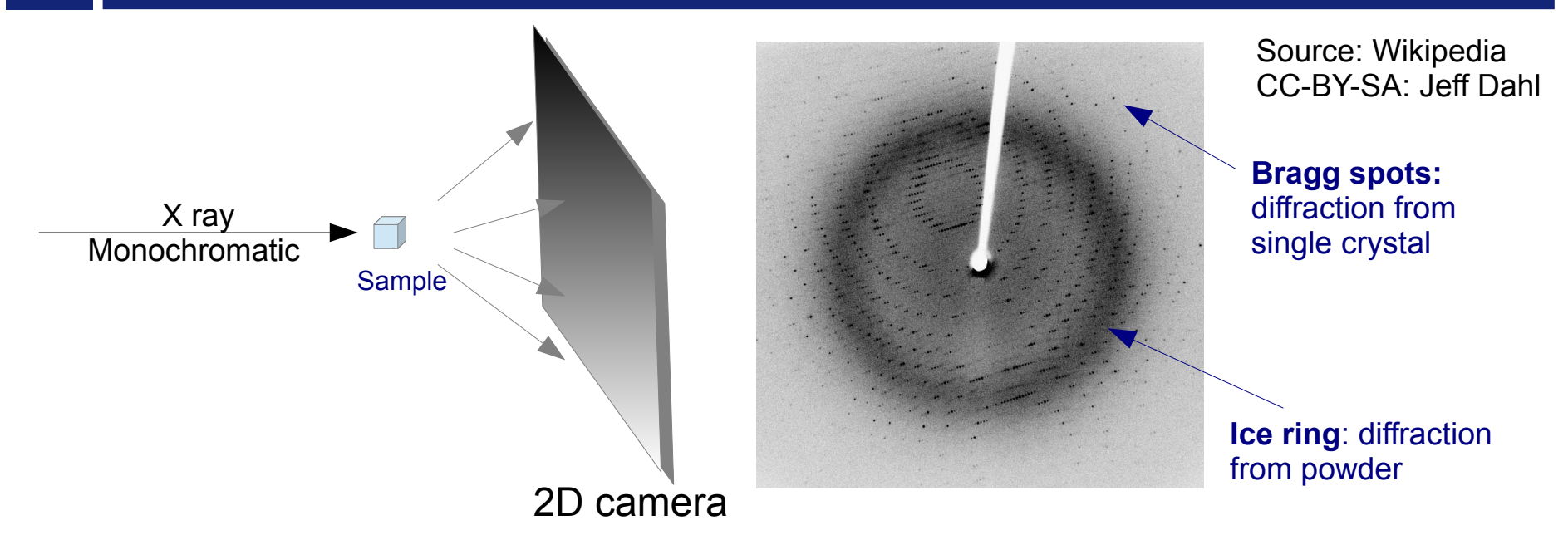

- **Light is reflected as on mirrors:** 
	- No energy change (elastic scattering)
	- Direction of diffracted beam depends on the crystalline cell and its orientation
	- Intensity of the diffracted beam depends on the the content of the cell

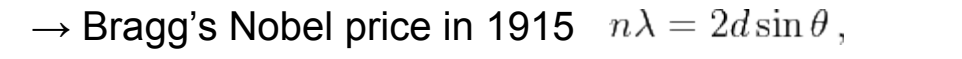

- **Multiple small crystals (powder)**
	- Isotropic cones gives ellipses when intersected by a flat detector

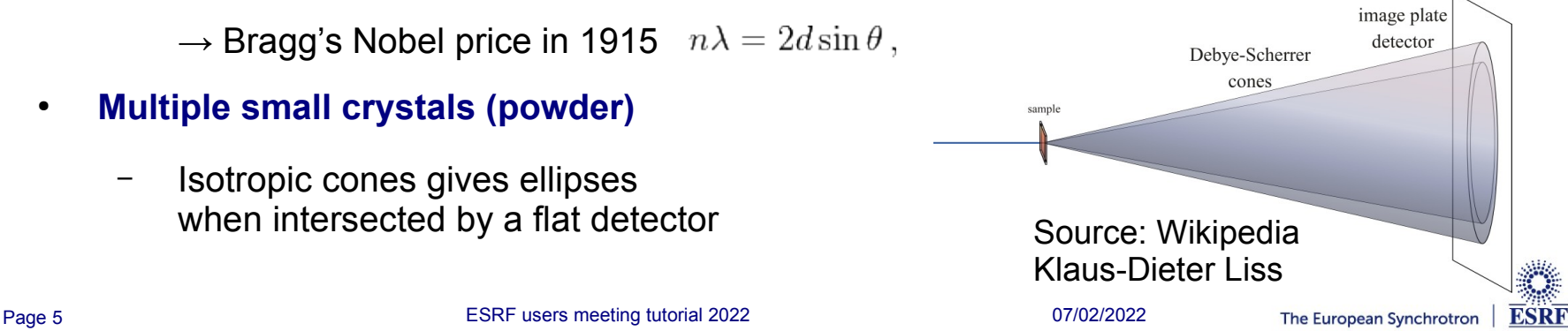

#### Powder diffraction and small angle scattering

#### **Application of powder diffraction:**

- Phase identification (mapping)
- **Crystallinity**
- Lattice parameters
- Thermal expansion
- Phase transition
- Crystal structure
- Strain and crystallite size

#### **Application of small angle scattering**

– Micro/nano-scale structure

ESRE

- Particle shape
- Protein domains
- Protein folding
- **Colloids**
- Fiber orientation
- **Both rely on the same transformation: 2D image → azimuthal average**

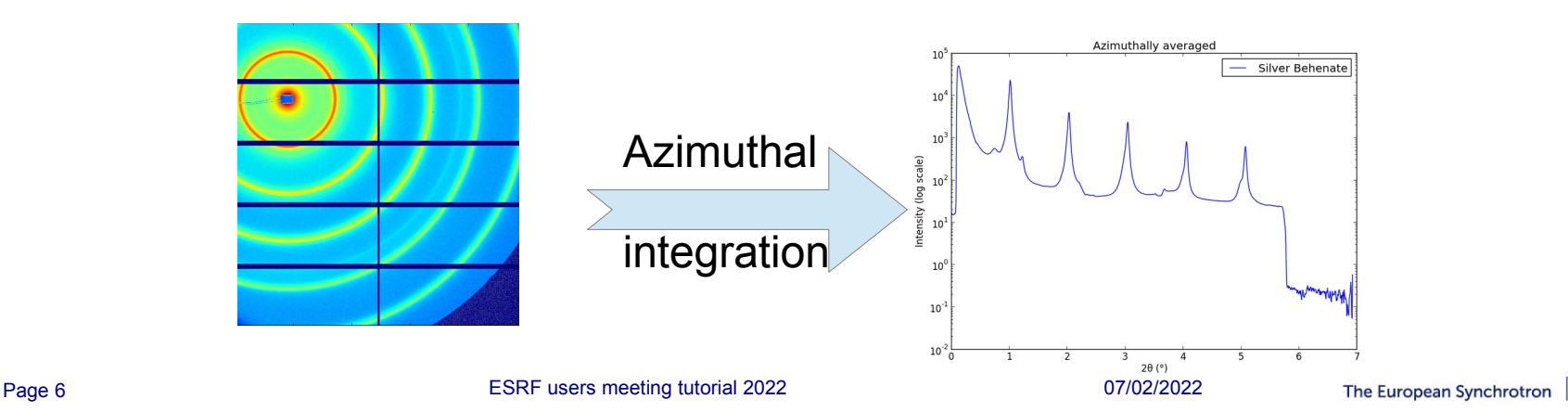

## Fast Azimuthal Integration using Python

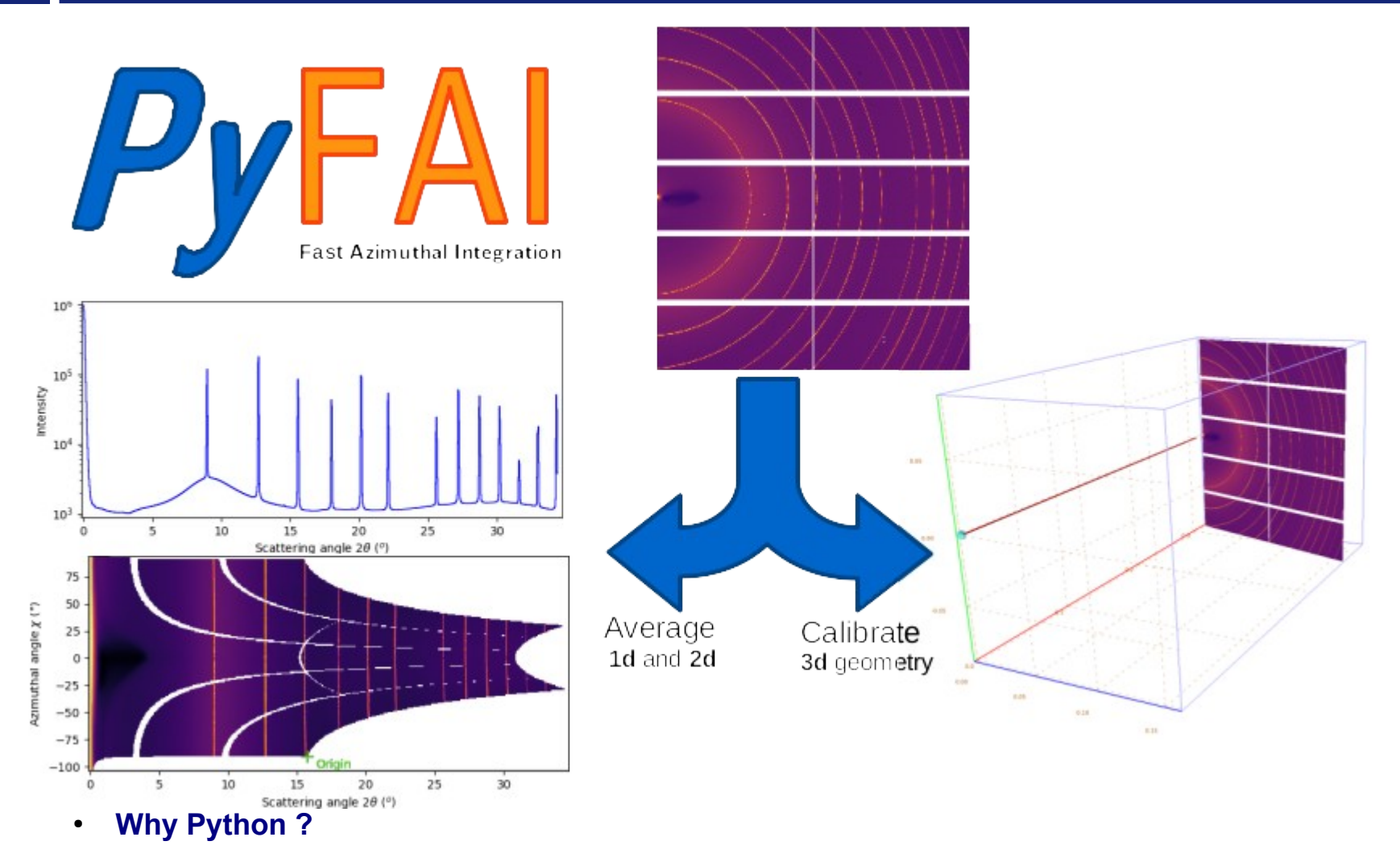

- It is the main programming language used in science and at ESRF: Bliss, PyMca, …
- **But isn't Python slow ?**
	- Maybe ... Python is just a convenient interface, what matters is written in C & compiled

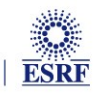

# How it works

**Pixel-wise corrections:** 

$$
I_{cor} = \frac{I_{raw} - I_{dark}}{F \cdot \Omega \cdot P \cdot A \cdot I_0} = \frac{\text{signal}}{\text{normalization}}
$$

Where:  $_{\rm o}$  is the incoming flux (pixel independent)

- I<sub>raw</sub> and I<sub>dark</sub> are the signal measured from the detector
- F is the flat-field correction
- $\Omega$  is the solid angle for this pixel
- P is the polarization factor
- A is the parallax correction factor

#### ● **Averaging over a bin defined by the radius** *r:*

- Need for pixel splitting?
- c<sub>i</sub> being the fraction of the pixel i contributing to bin<sub>r</sub>

#### ● **Associated uncertainty propagation:**

- Assuming there is no correlation between pixels
- Pixel splitting can create correlation between bins...

*Math from Kieffer et al.; <i>J. Synch. Radiation* (2020) <https://doi.org/10.1107/S1600577520000776>

 $r_{min}$   $r_{max}$ Radial bin Pixels falling into the radial bin (without pixel splitting) *r*=  $\sum c_i \cdot$ *signal*<sub>*i*</sub> *i*∈*bin<sup>r</sup>* ∑ *i*∈*bin<sup>r</sup> ci*⋅*normalization<sup>i</sup>*

$$
\sigma(I_r) = \sqrt{\frac{\sum_{i \in bin_r} c_i^2 \cdot variance_i}{\sum_{i \in bin_r} c_i \cdot normalization_i}}
$$

$$
\sigma(\langle I \rangle_r)=\sigma(I_r)\frac{\sqrt{\sum\limits_{i \in bin_r} c_i^2 \cdot normalization_i^2}}{\sum\limits_{i \in bin_r} c_i \cdot normalization_i}
$$

 $\langle I \rangle$ 

The European Synchrotron

## Concepts in PyFAI

● **Image**

2D array of pixels as *numpy* array read using *silx, fabio, h5py,* ...

- **Azimuthal integrator: core object**
	- **powder diagram using** *integrate1d*
	- **"cake" image, azimuthally regrouped using** *integrate2d*
- **Detector** 
	- **Calculates the pixel position (center and corners)**
	- **Calculates and stores the mask of invalid pixels.**
		- $\rightarrow$  saved as a HDF5 file
- **Geometry**

Position of the detector from the sample & incoming beam<sup>ton</sup>

**→ saved as** *PONI***-file**

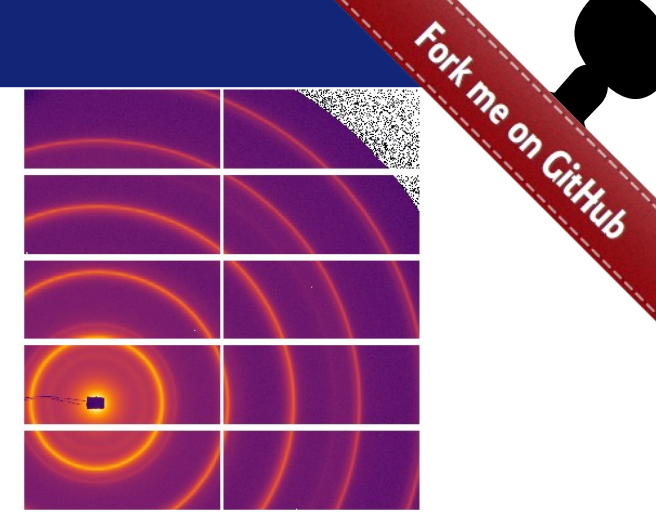

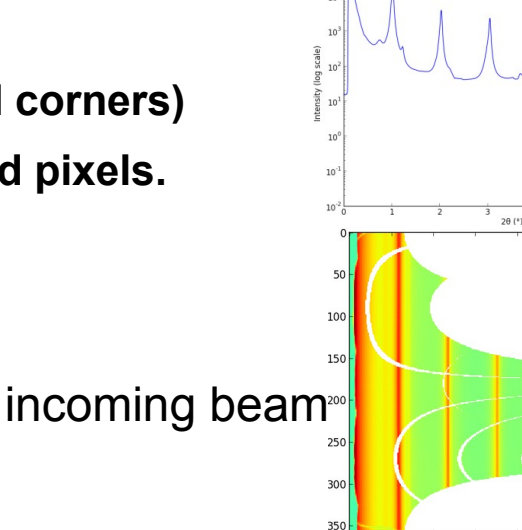

<http://www.silx.org/doc/pyFAI/dev/geometry.html#detector-position>

DECTRIS

Page 10 **ESRF** users meeting tutorial 2022 **1996 10 COVID-2022** 22

ESRE

 $150$ 

## Geometry in pyFAI

Parameters:

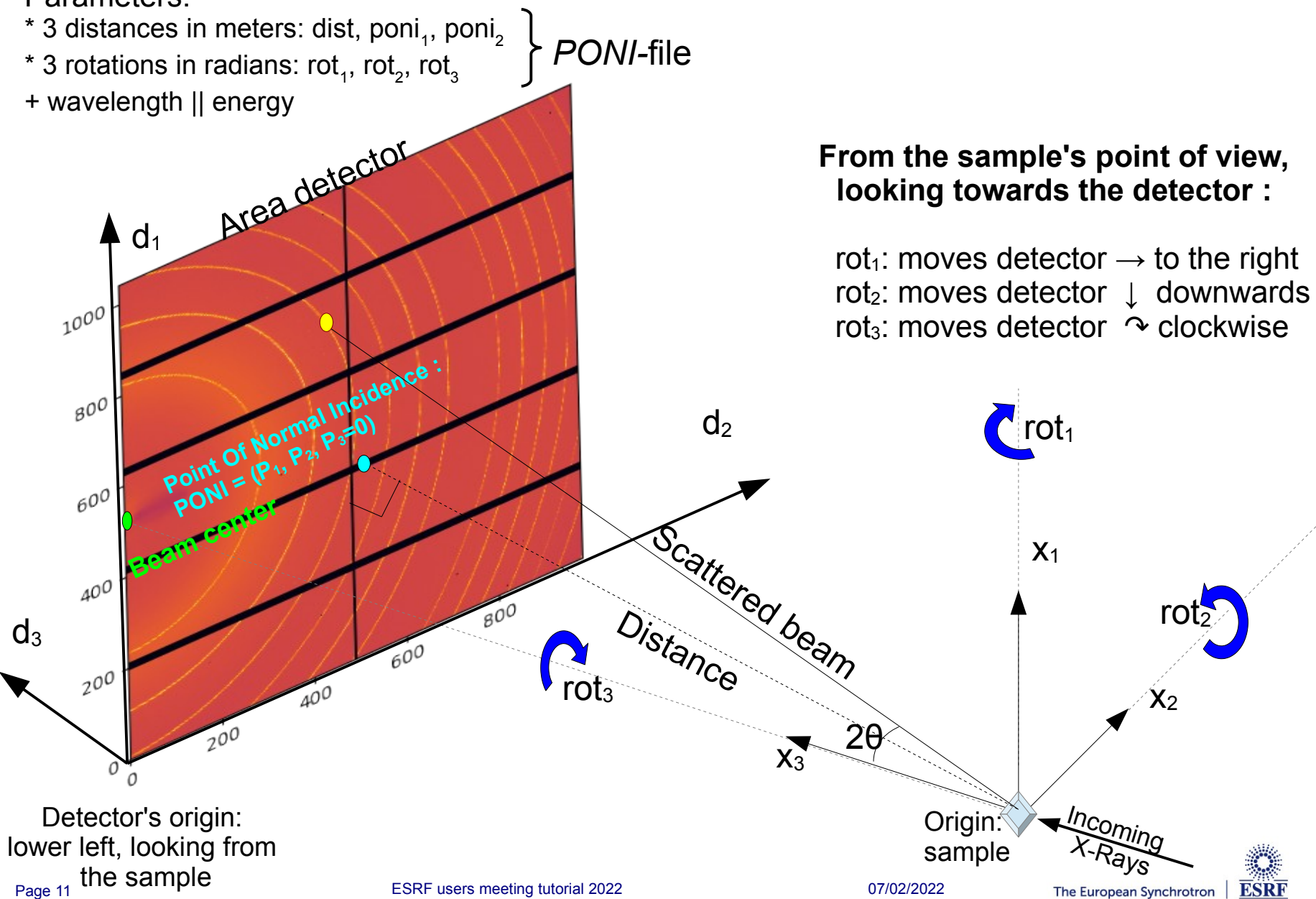

### Calibration in pyFAI

- **Geometry is best determined from the analysis of a known reference sample**
- **This calibration step is preferred to measuring distances and beam center position** 
	- The prerequisite is:
		- detector geometry and mask,
		- **calibrant (LaB6, CeO2, AgBh, …)**
		- wavelength or energy used
	- Only the position of the detector and the rotation needs to be refined:
		- **3 translations: dist, poni1 and poni<sup>2</sup>**
		- **3 rotations: rot1, rot2, rot<sup>3</sup>**
- **It is divided into 4 major steps:**
	- 1) Extraction of groups of peaks
	- 2) Identification of peaks and groups of peaks belonging to same ring
	- 3) Least-squares refinement of the geometry parameters on peak position
	- 4) Validation by a human being of the geometry
- **PyFAI assumes this setup does not change during the experiment**

**Tutorial 1:**

<http://www.silx.org/doc/pyFAI/dev/usage/cookbook/calib-gui/index.html>

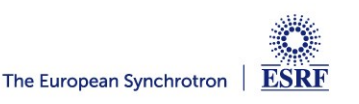

#### What happens during an integration

#### **1) Get the pixel coordinates from the detector, in meter.**

There are 3 coordinates per pixel corner, and usually 4 corners per pixel. 1Mpix image  $\rightarrow$  48 Mbyte !

- **2) Offset the detector's origin to the PONI and rotate around the sample**
- **3)** Calculate the radial (2θ) and azimuthal (χ) positions of each corner
- **4) Assign each pixel to one or multiple bins.**

If a look-up table is used, just store the fraction of the pixel.

Then for each bin sum the content of all contributing pixels.

- **5) Histogram bin position with associated intensities**
- **6) Histogram bin position with associated normalizations (i.e. solid angle)**
- **7) Return bin position and the ratio of sum of intensities / sum of norm.**

**→ Tutorial 2**

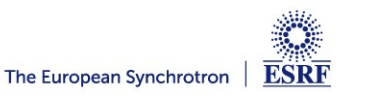

### Example of simplified implementation in Python

#### **Common initialization step:**

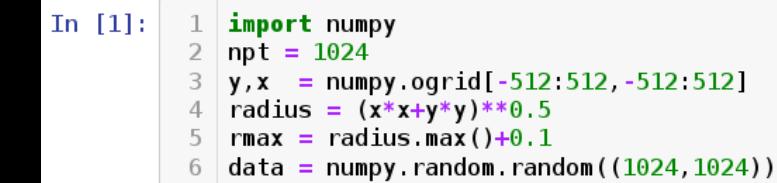

#### Naive approach integration using corona extraction with masks:

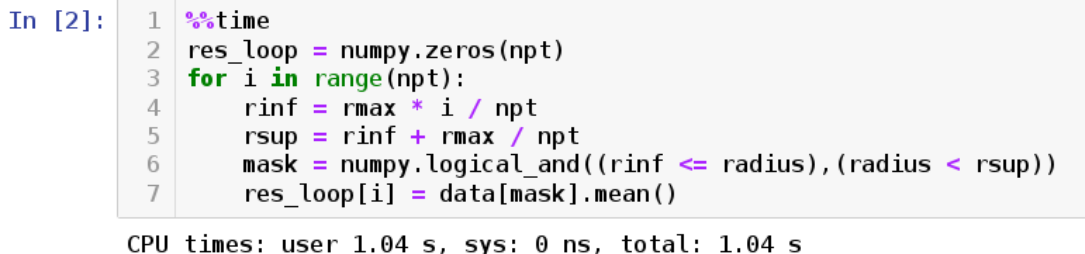

```
Wall time: 1.04 s
```
#### Vectorized version using histograms:

```
In [3]:
                 1 \frac{9.9}{66}time
```
2 count of pixels = numpy.histogram(radius, npt, range= $[0, r \text{max}]$ ) $[0]$ sum of intensities = numpy.histogram(radius, npt, weights=data, range= $[0, r$ max]) $[0]$  $\overline{\mathbf{3}}$  $\overline{4}$ 

res vec = sum of intensities / count of pixels

CPU times: user 19.5 ms, sys: 1.44 ms, total: 20.9 ms Wall time: 19.4 ms

```
In [4]:
            1 \mid # \text{ Speed-up: } 50x, \text{ validation:}2 numpy.allclose(res loop, res vec)
```

```
0ut[4]: True
```
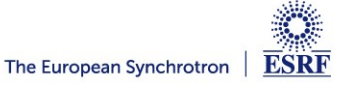

#### But speed does matters ...

- **New EBS source**
	- 50x brighter
	- User mode since 2020

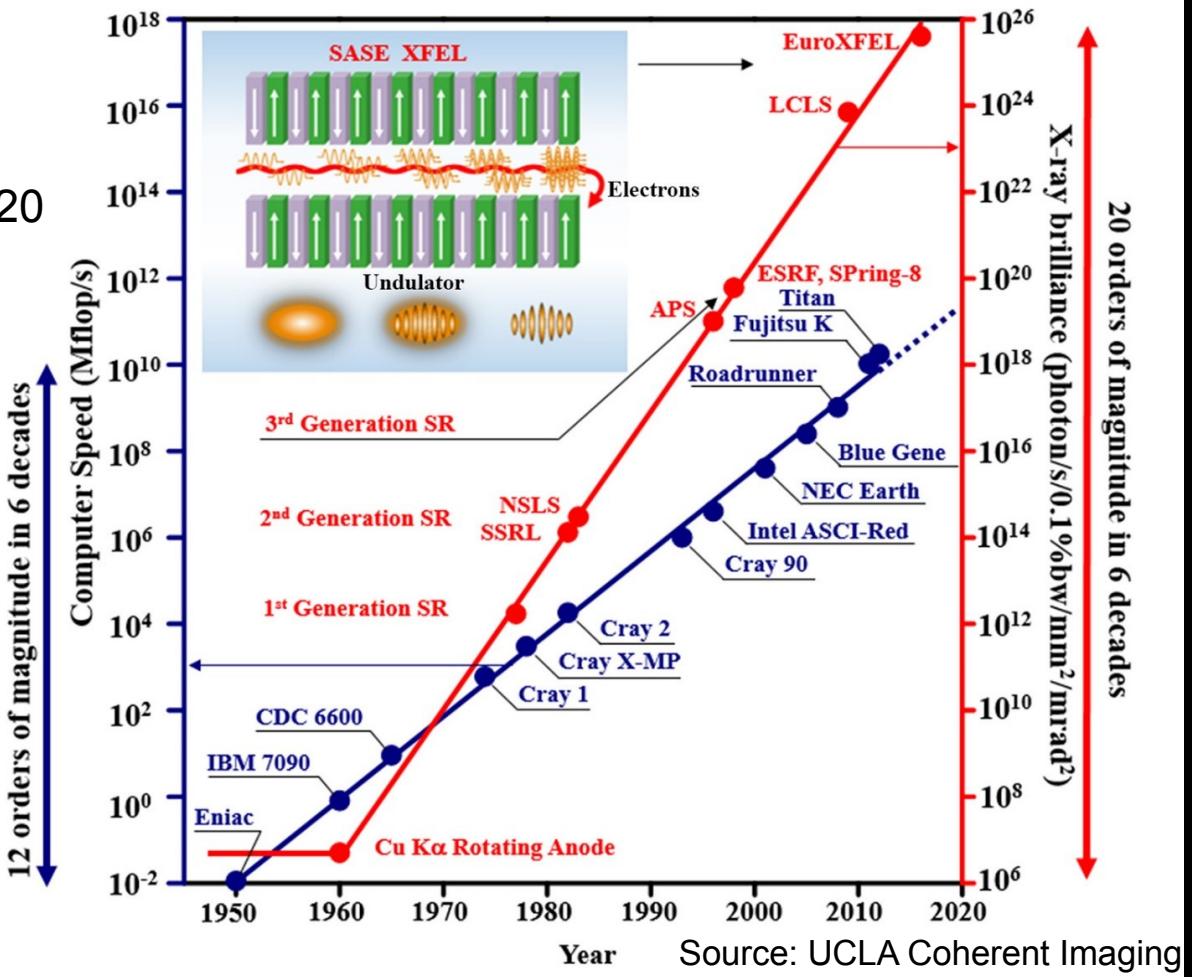

#### ● **Faster detectors**

- Eiger2 detector (2-20 kHz)
- Jungfrau detector (2 kHz)
- $\rightarrow$  Stream limited to 2 GB/s/detector !

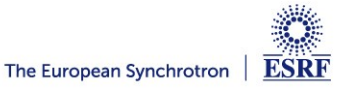

### The gap between computing and acquisition grows

- **Most other codes use the same algorithm based on histograms ... … and reach the same speed:**
	- Fit2D written in Fortran
	- SPD written in C
	- Foxtrot written in Java
- **The algorithm needs to be changed !**
	- Histograms **cannot** easily/efficiently be parallelized !
	- Re-develop based on parallel algorithms  $\rightarrow$  CSR sparse matrix dot product is many-core friendly Described in <https://arxiv.org/abs/1412.6367v1>

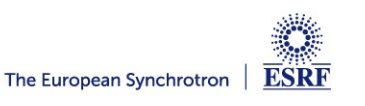

### Look-up table integration using only Python

#### Using a Sparse matrix multiplication

Those multiplication can take advantage of parallel hardware unlike histogram which require costly atomic operations. This trick is called "scatter to gather" transformation in parallel programming.

```
In [5]:
             1 \frac{9.2}{66} ime
             2 from scipy sparse import csc matrix
             3 | positions = numpy.histogram(radius, npt, range=[0, rmax] )[1]4 \vert row = numpy.digitize(radius.ravel(), positions) - 1
             5 \text{ size} = \text{row.size}6 \mid \text{col} = \text{numpy} \cdot \text{arange}(\text{size})7 | \text{dat} = \text{numpy}.\text{ones}(\text{size}, \text{ dtype=float})8 \text{ csr} = \text{csc matrix}((\text{dat}, (\text{row}, \text{col})), \text{shape} = (\text{npt}, \text{data.size}))print(csr.shape)
             9
           (1024, 1048576)CPU times: user 60.5 ms, sys: 6.21 ms, total: 66.7 ms
           Wall time: 69.7 ms
In [6]:
             1 \frac{9}{6}time
             2 count \text{csr} = \text{csr.dot}(\text{numpy}.\text{ones}(\text{data.size}))3 \mid sum \; \text{csr} = \text{csr.dot}(\text{data.read}(\text{))4 | res csr = sum csr / count csr
           CPU times: user 3.11 ms, sys: 3.1 ms, total: 6.21 ms
           Wall time: 4.69 ms
In [7]:1 \mid # Speed-up: 5x vs histograms, validation:
             2 | numpy.allclose(res csr, res vec)
0ut[7]: True
```
#### Sources of this demo available on:

<https://gist.github.com/kif/ab37c61351d8238f90245b0afb56192e>

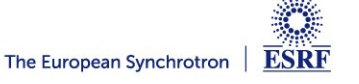

## Advantages of *histograms* vs *CSR* matrix multiplication

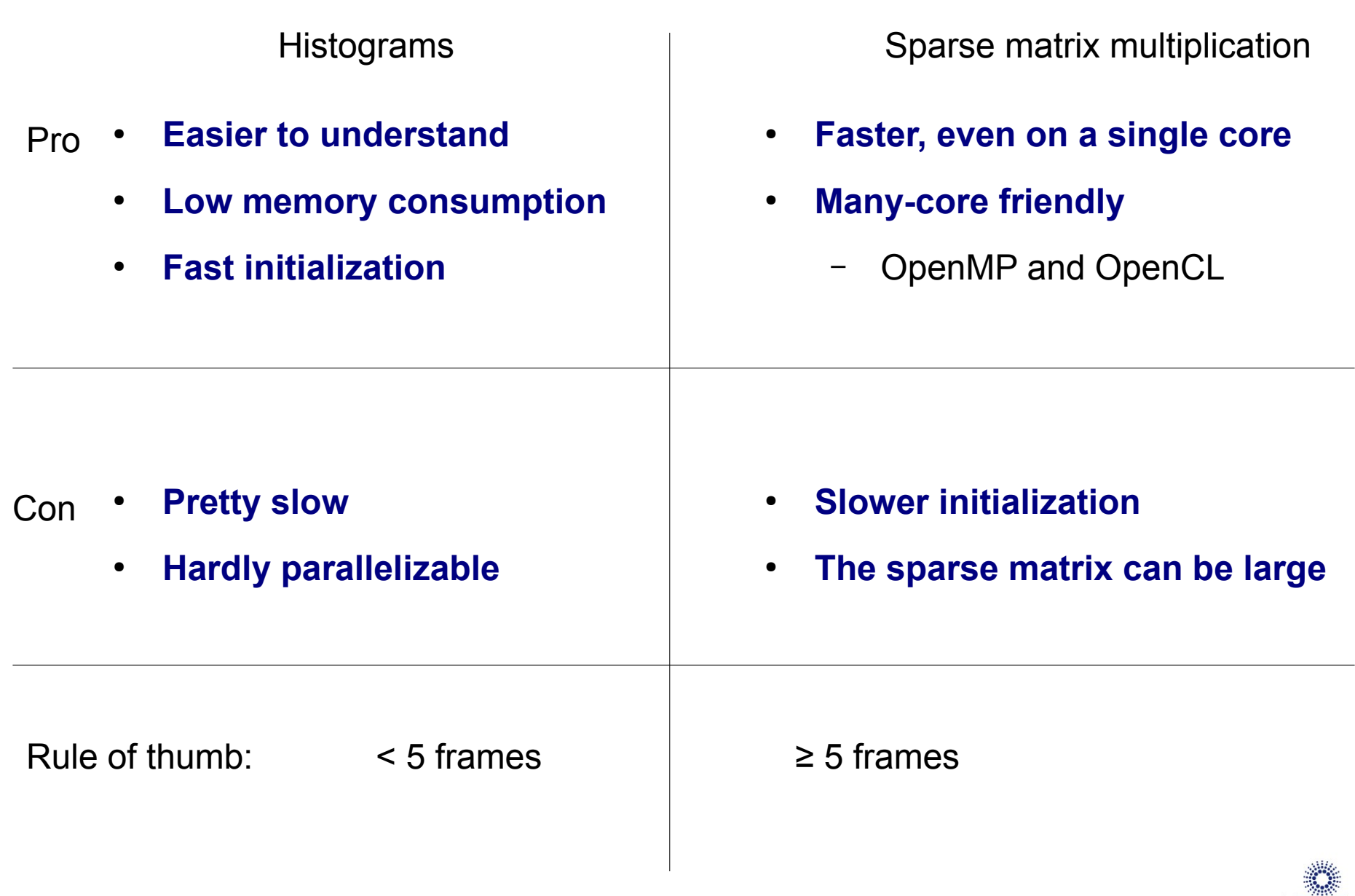

**ESRF** 

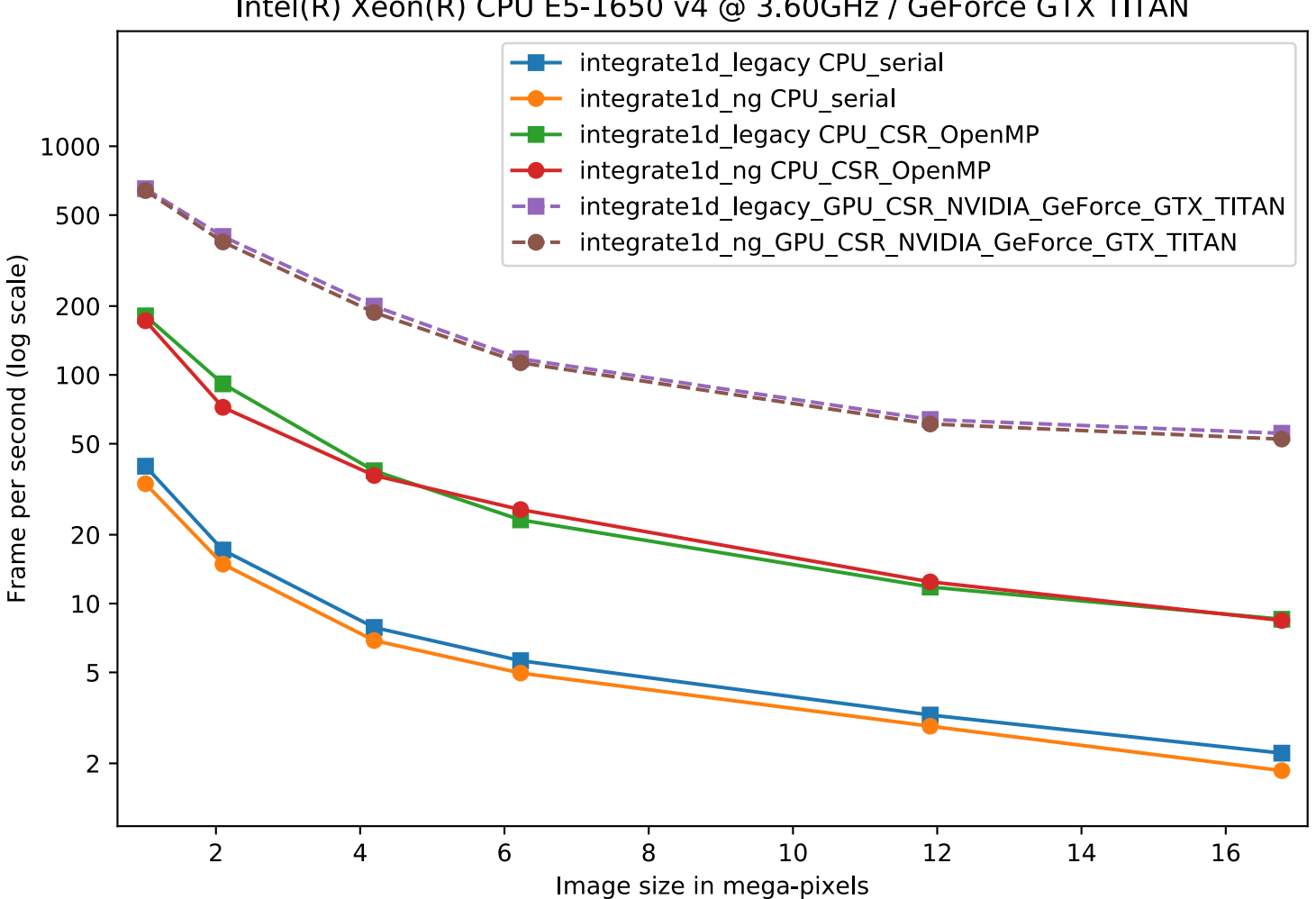

#### Intel(R) Xeon(R) CPU E5-1650 v4 @ 3.60GHz / GeForce GTX TITAN

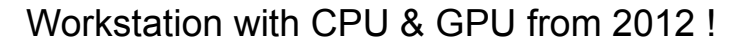

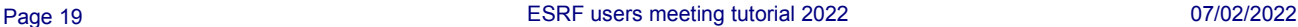

ESRE

# High frequency noise issue

Where pixel splitting comes back

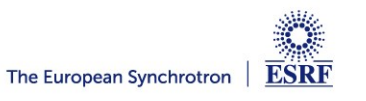

#### Example with SAXS data integrated in 2D

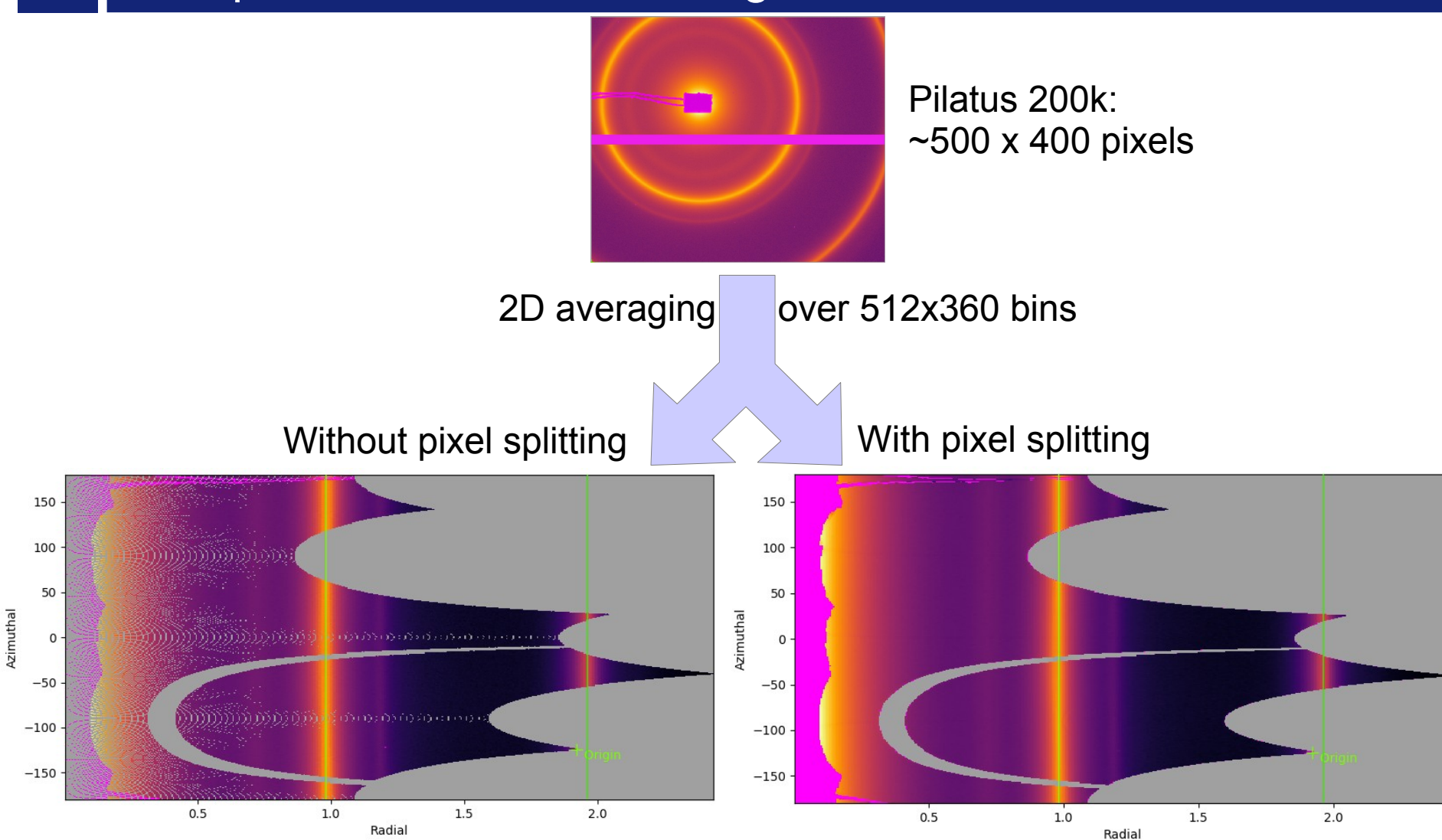

#### creates bin cross-correlation

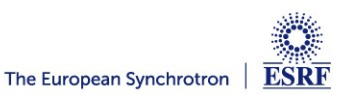

## Pixel splitting schemes available in pyFAI

- **No pixel splitting: default histograms**
	- Each pixel contributes to a single bin of the result
	- No bin correlation but noisy
	- The pixel has no surface: sharpest peaks
- **Bounding-box pixel splitting**
	- The smoothest integrated curve
	- Blurs a bit the signal
- **Pseudo pixel splitting (deprecated)**
	- Scale down the bounding box to the pixel area, before splitting.
	- Good cost/precision compromise, similar to FIT2D
- **Full pixel splitting** 
	- Split each pixel as a polygon on the output bins.
	- Costly high-precision choice

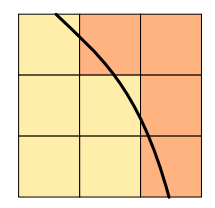

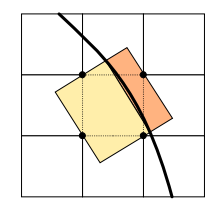

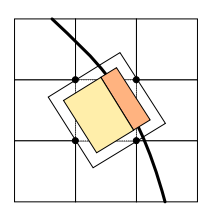

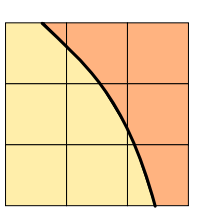

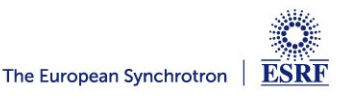

## Impact of pixel splitting on integration speed

#### ● **Histogram based algorithms:**

- Each pixel is split over the bins it covers.
- The corner coordinates have to be calculated (4x slower initialization)
- The slow down is function of the oversampling factor, for every image
- **Sparse matrix multiplication based algorithms**
	- The sparse matrix contains already the pixel splitting scheme
	- Longer initialization time related to the oversampling factor
	- There are *NO* performance penalty on the integration itself

#### **All those consideration are independent of the programming language**

Nevertheless, Python which is interpreted is expected to be 1000x slower than:

- $\bullet$  compiled code like C, C++, Fortran, ...
- JIT compiled code like Java, Julia or numba

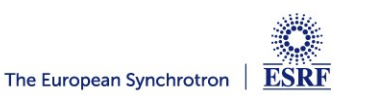

## Impact of averaging & pixel splitting on precision

#### ● **Test case:**

- SAXS-like data, 1000 frames with synthetic distribution, 5e5 pairs of curves compared.
- **No splitting / No intensity correction**
- **No splitting / intensity correction prior int.**
- **No splitting / intensity correction while int.**
- BBox splitting / intensity correction while…  $\bar{\bigcirc}$
- **Full splitting / intensity correction while...**
- **This demonstrates that:**
	- Intensity correction needs to be performed together with integration, not before
		- **Fixed since PyFAI v0.20.0 (1d integration), v0.21.0 (2d integration)**
	- Pixel splitting
		- **Actually creates bin-correlation**
		- **Affects precision of the propagated uncertainties**
- **Full demonstration at: <http://www.silx.org/doc/pyFAI/0.20.0/usage/tutorial/Variance/Variance.html>**

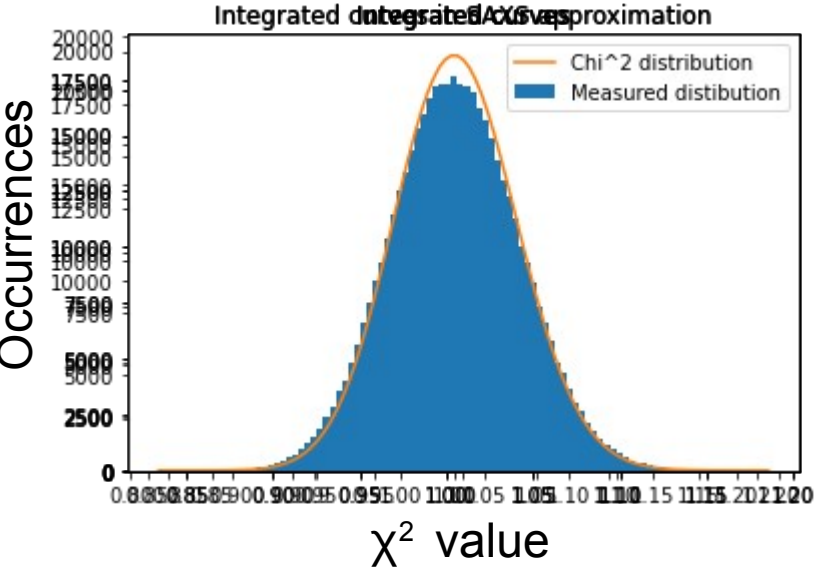

ESRE

## Layers in pyFAI

- **Applications level:** 
	- GUI applications: **pyFAI-calib2, pyFAI-integrate, diff\_map**
	- Scriptable applications:**pyFAI-average**, pyFAI-saxs, pyFAI-waxs, diff\_tomo, …
- **Python interface:**
	- Top level: azimuthal integrator
	- Mid level: calibrant, detector, geometry, calibration
	- Low level: rebinning/histogramming engines (Cython + OpenMP or OpenCL)

● **Question: how to define the right balance ?**

It is up to you !

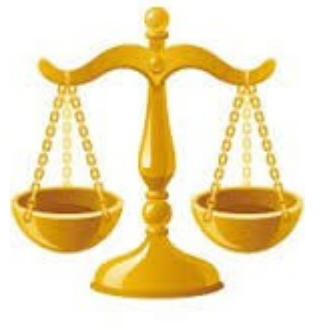

Ideally used from

• Applications in **bold** will be demonstrated in the introduction tutorial.

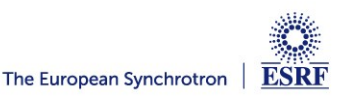

F l e x i b i l i t y

E a s e

o f

u s e

# Silx & pyFAI

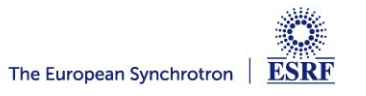

## PyFAI is yet another azimuthal integration tool

- **Written in Python (compatible with 2.7, 3.5, 3.6, 3.7, 3.8 & 3.9 & 3.10)**
	- Free, fast and portable
	- MIT licensed: compatible with both science & business
	- Part of the *silx* collaboration on data analysis initiated by ESRF
	- Graphical user interface using Qt5
- **Open to collaboration** 
	- About 20 direct contributors,
		- **Mainly from ESRF**
		- Also from other synchrotrons and XFELs:
			- Soleil, NSLS-II, Petra-III, Eu-XFEL
		- **Industrial contributions from Xenocs**
	- Used by  $>$  50 other projects from all the largest X-ray sources in the world
		- EuXFEL, SLAC, ALS, APS, NSLS-II, Petra-III, Soleil, Diamond, SLS, Max-IV, …
- **Avoid compromises: no difficulty is hidden**
	- science does not suffer approximations

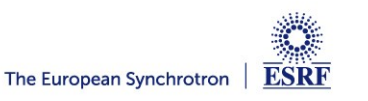

## User community of pyFAI

● **PyFAI is used in most European and American synchrotons/FELs**

PyFAI mailing list subscriber

grouped by mail domain

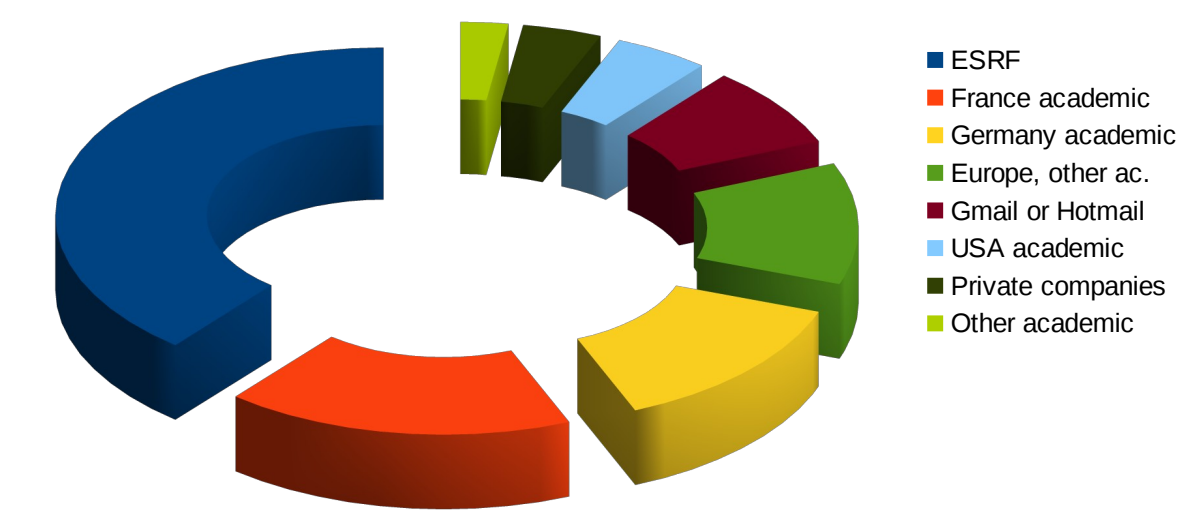

- **User support is provided via the mailing list: [pyFAI@esrf.fr](mailto:pyFAI@esrf.fr)**
	- 154 people subscribed to the list 2022 (was 142, 137, 132, 112 )
	- limited activity  $($  ~1 thread/month)
- **Bugs are discussed via the Github issue tracker:**
	- <https://github.com/silx-kit/pyFAI/issues>

**<http://www.silx.org/doc/pyFAI/dev/project.html#getting-help>**

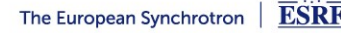

#### Reasons to choose pyFAI

#### **Faster than others**

- First tool using sparse matrix multiplication to perform integration
- All computation intensive kernels are ported to C, C++ or OpenCL
- PyFAI is the only azimuthal integration tool benefiting from GPU
- **More versatile (hackable) than other**
	- Many integration space already exists ...
		- **you can add your own easily**
	- Its geometry is so generic it matches any configurations
		- **SAXS, WAXS, moving detectors …**
	- Most detectors are already defined
		- **Each detector can be adapted, and saved in a Nexus file**
	- It has a nice user interface thanks to Valentin !
- **Part of the** *silx* **collaboration**
	- Bus-count slightly larger than one !

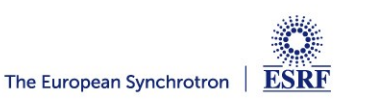

## *silx-kit*: join efforts, share the maintenance

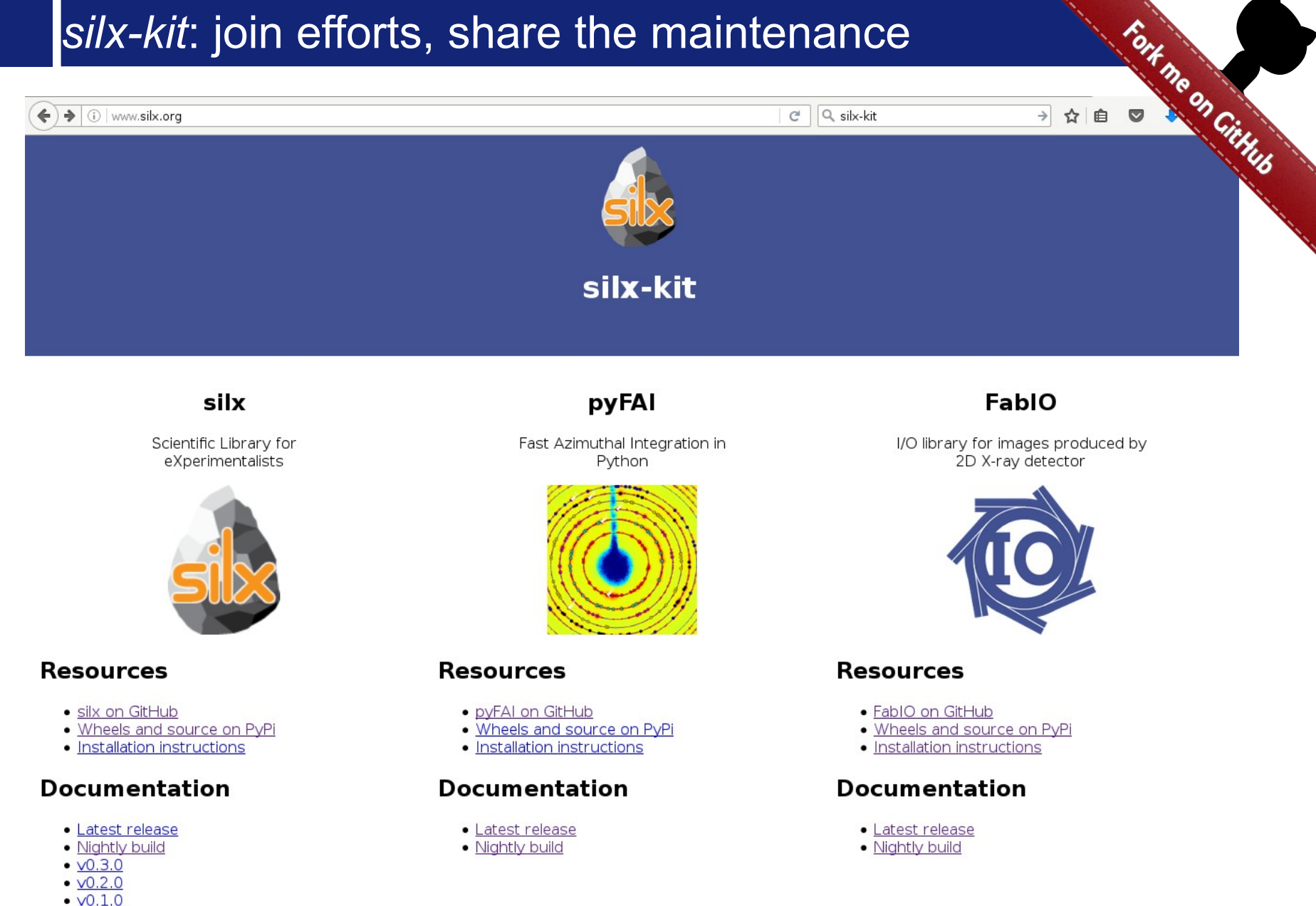

#### *silx-kit: Shared development around:*

#### ● **User interface**

- Common interface to Qt and soon jupyter-lab
- Common visualization widgets
- **GPU computing**
	- Common initialization
- **Scientific data analysis**
	- Multi-threaded implementation of core algorithms

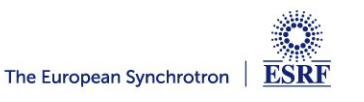

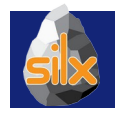

## Management of the *silx-kit* project

**Public project hosted at github** 

<https://github.com/silx-kit/silx>

● **Continuous testing**

Linux, Windows and macOS

- **Nightly builds**
	- Debian packages
- **Weekly meetings**
- **Quarterly releases**
- **Code camps before release**
- **Continuous documentation**

<http://www.silx.org/doc/silx/>

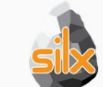

Organization managing the silx project silx@esrl.fr

#### **LL** People 9 **E** Repositories <sup>11</sup> Teams 1

Settings

pyFAI

silx

Sclentific Library for eXperimentalist Updated 5 minutes ago

Filters v Q Find a repository

Python ★17 34

**New repository** 

Python  $\pm 7$   $\sqrt{3}$  13

Python ★ 13 \$ 17

People

Fast Azimuthal Integration in Python Updated 7 days ago

fabio

I/O library for images produced by 2D X-ray detector

Updated 19 days ago

 $\sin 0.3.0$ a0 documentation »

#### $silx$  0.3.0-dev0

The silx project aims at providing a collection of Python packages to support the development of data assessment, reduction and analysis applications at synchrotron radiation facilities. It aims at providing reading/writing different file formats, data reduction routines and a set of Qt widgets to browse and visualize data

The current version provides reading SPEC file format, histogramming, fitting, curves and image plot widget with a set of associated tools.

#### Overview

Releases, repository, issue tracker, mailing list, ...

Installation steps How to install silx on Linux. Windows and MacOS X

#### Description

Description of the different algorithms and their implementation

#### Tutorials

Tutorials and sample code

**API Reference** Documentation of the packages included in silx

#### Change Log

List of changes between releases

License

License and copyright information

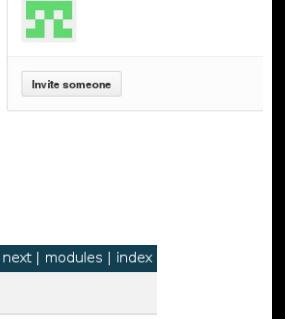

 $9<sub>2</sub>$ 

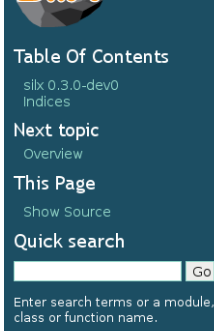

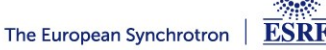

## *silx-kit* project and the *silx* library

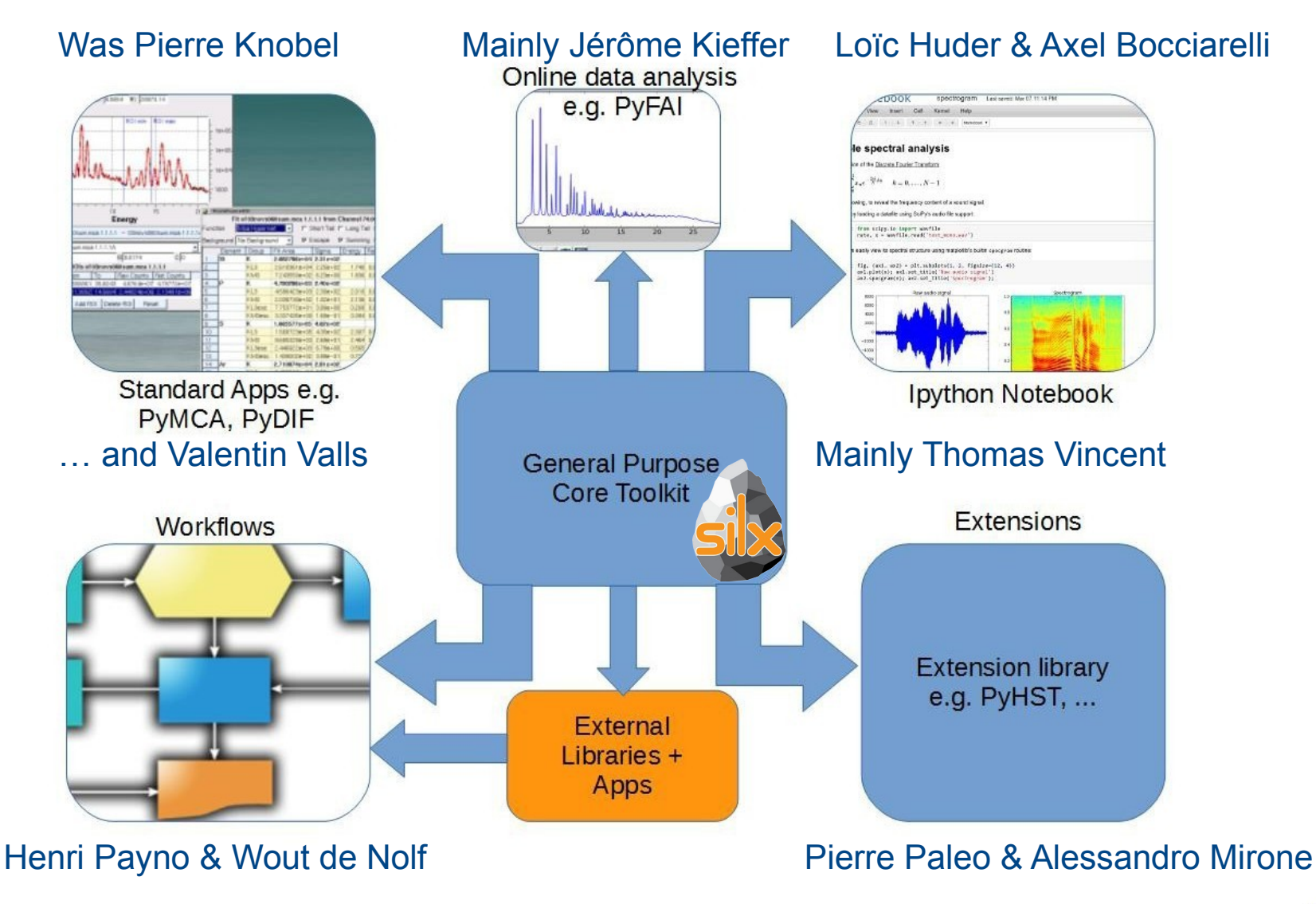

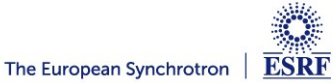

## Outcome of the *silx* toolkit (2015-2018)

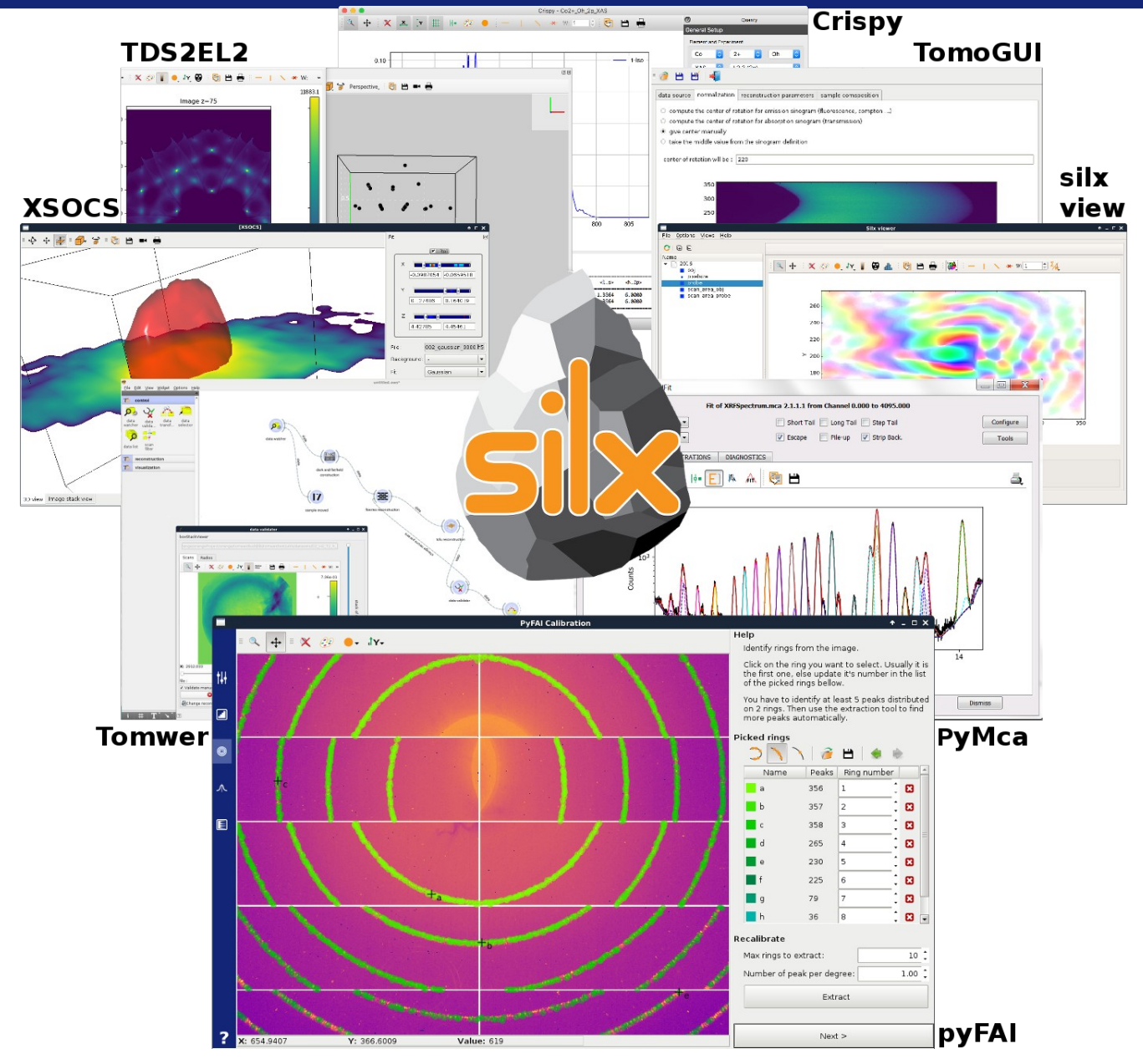

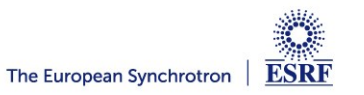

## 3D view of the diffraction setup

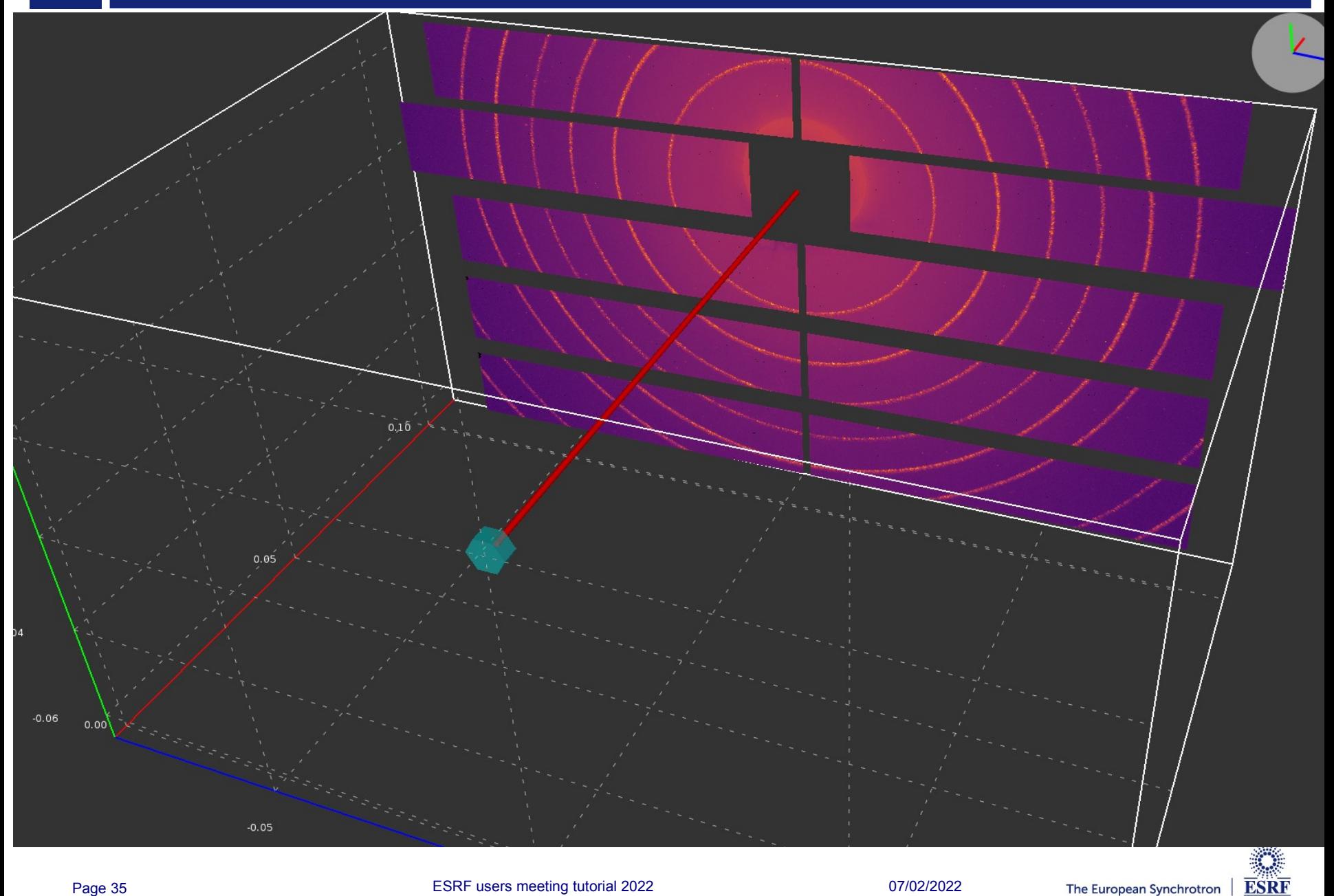

# 3D view of the diffraction setup

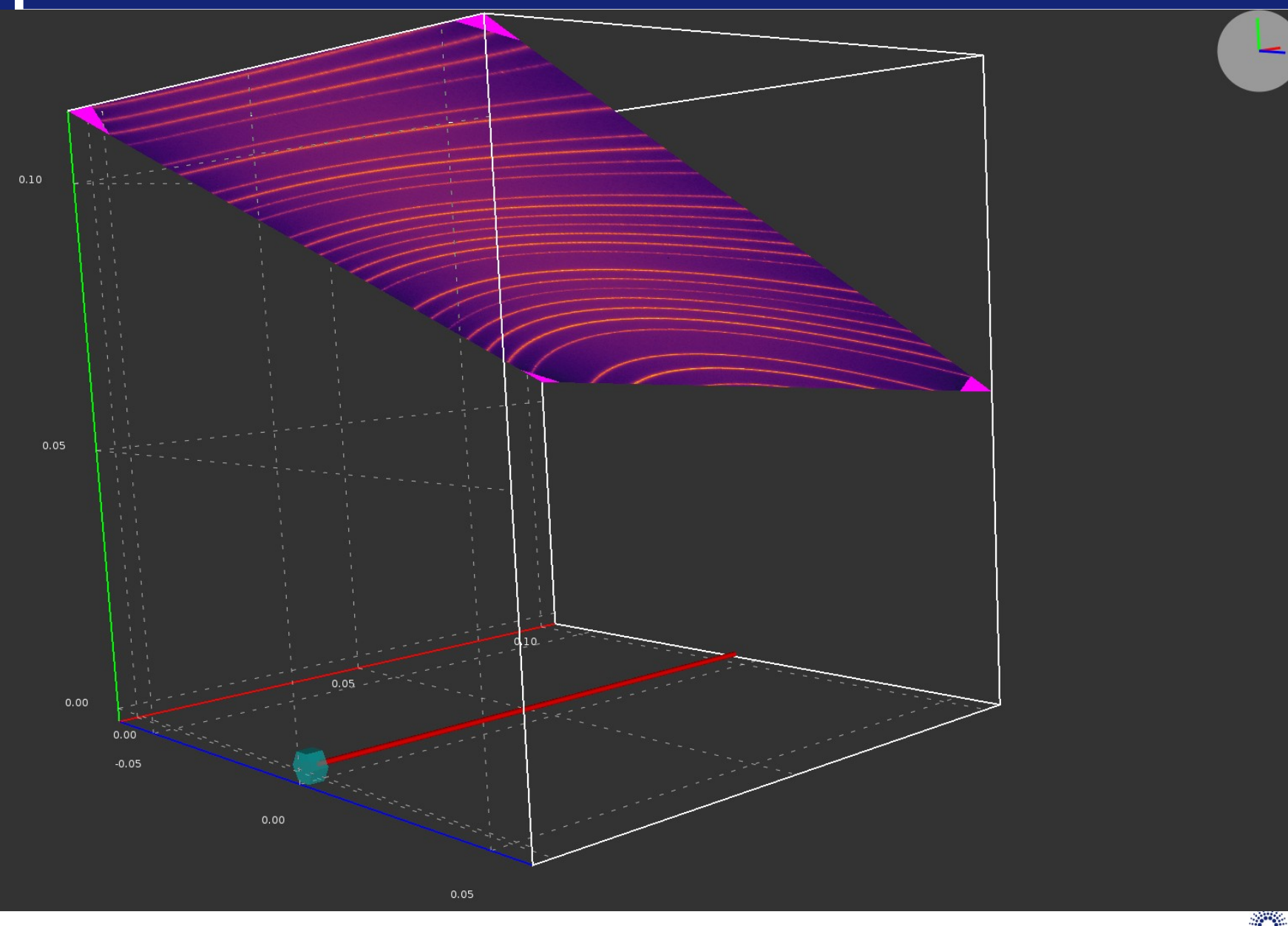

**ESRF** 

#### Calibration tools: Qt5 based

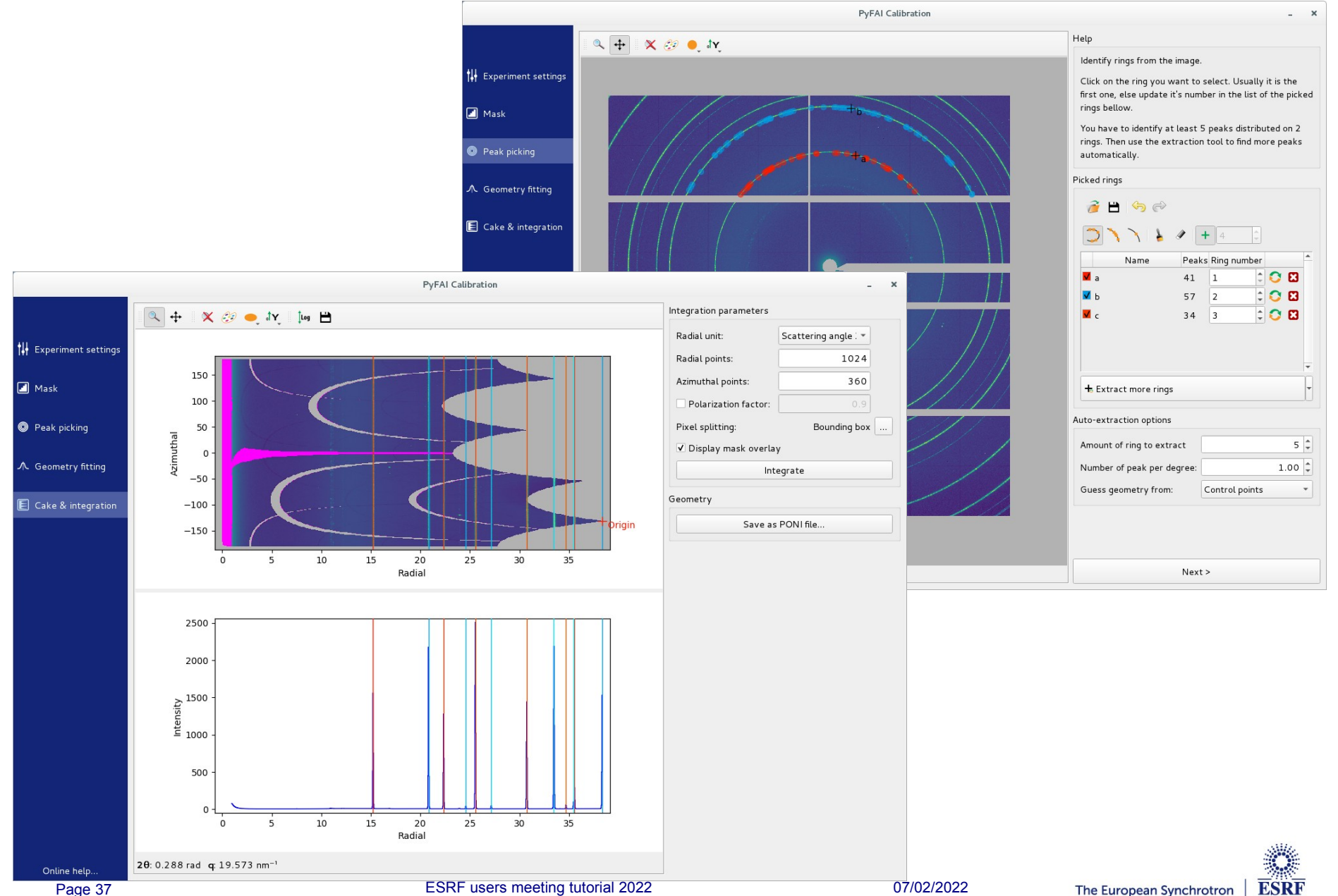

The European Synchrotron

### Calibration tools: Jupyter-lab

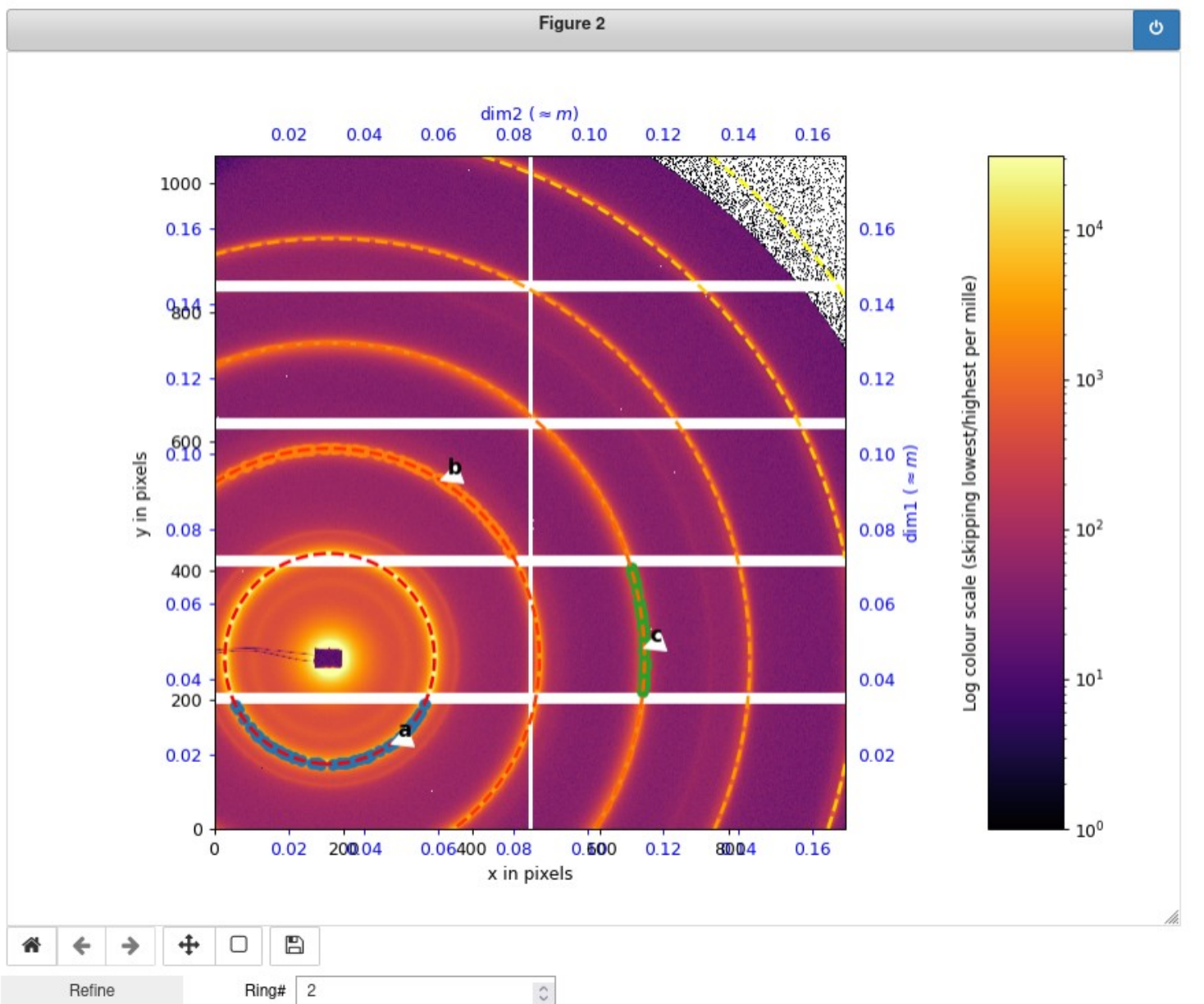

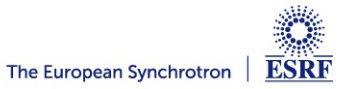

#### Acknowledgments

- **Former data analysis unit staff:**
	- Valentin Valls
	- Loïc Huder
	- Thomas Vincent
	- V. Armando Solé
	- Claudio Ferrero†
- **ESRF Beamlines:**

BM01, BM02, ID02, ID11, ID13, ID15, ID21, ID22, ID23, BM26, BM29, ID29, ID30, ID31 ...

- **Trainees:**
	- Aurore Deschildre
	- Frederic Sulzmann
	- Guillaume Bonamis
- **Other synchrotron/labs** 
	- Soleil: Fred Picca, Diffabs & Cristal beamlines
	- Clemens Prescher (APS, EuXFEL, …)
	- Philipp Hans (U. Marseille, APS, ...)
	- NSLS-II: scikit-beam project
	- ALS: Camera project
- **International Grants:**
	- LinkSCEEM-2 grant
		- **Dimitris Karkoulis**
		- **Giannis Ashiotis**
		- **Zubair Nawaz**

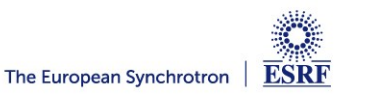

## Questions ?

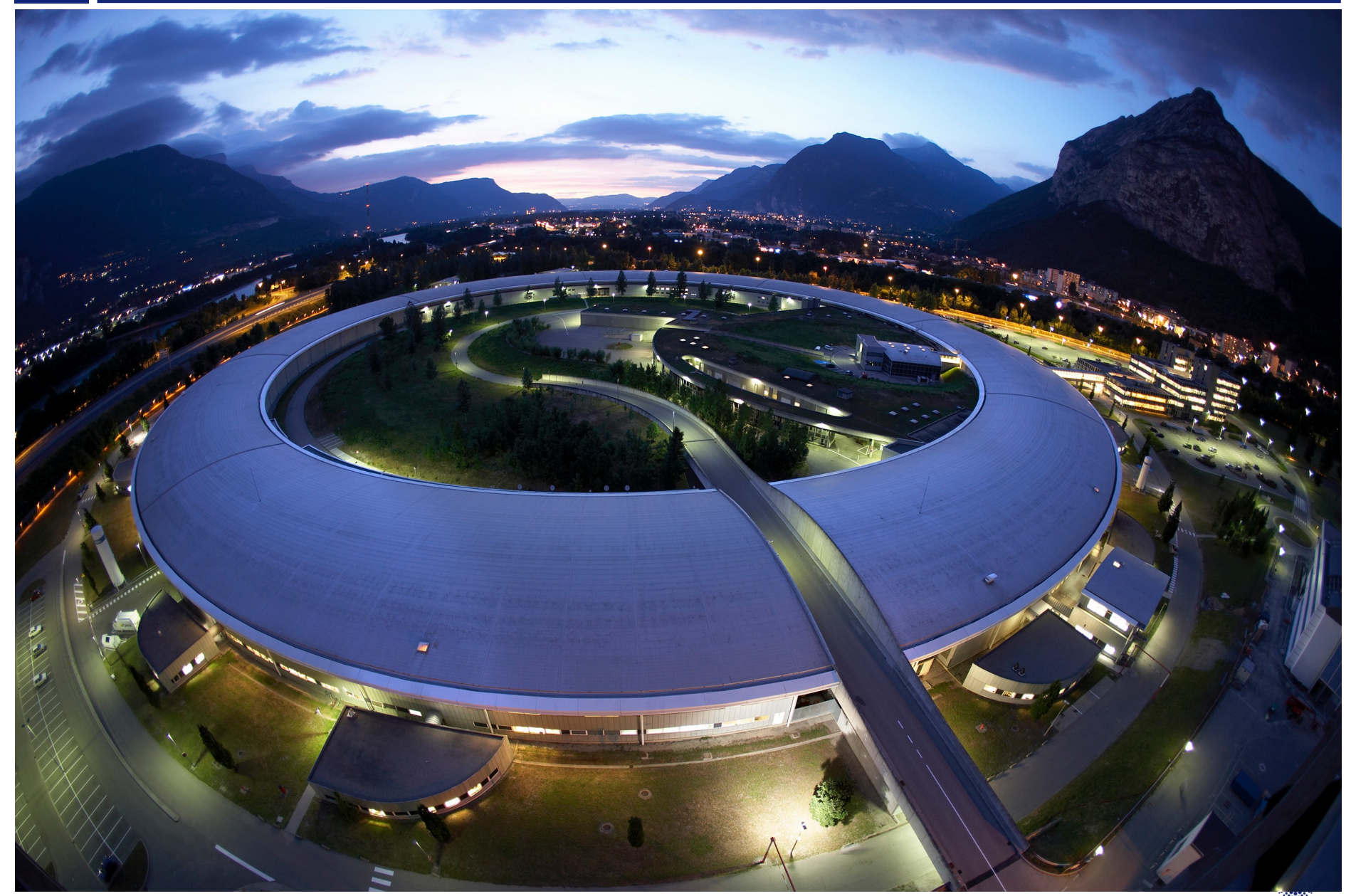

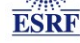

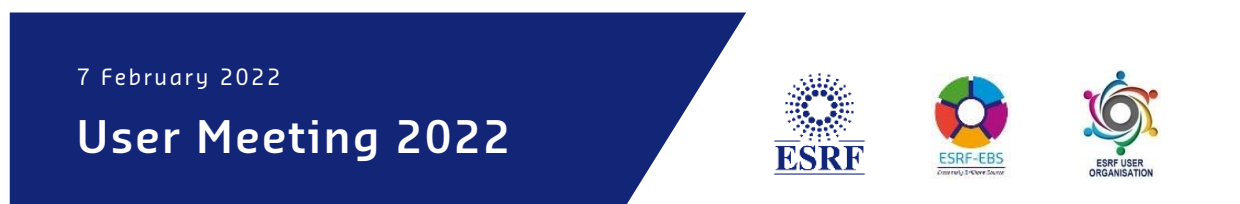

#### **Coffee Break**

The tutorial will resume shortly

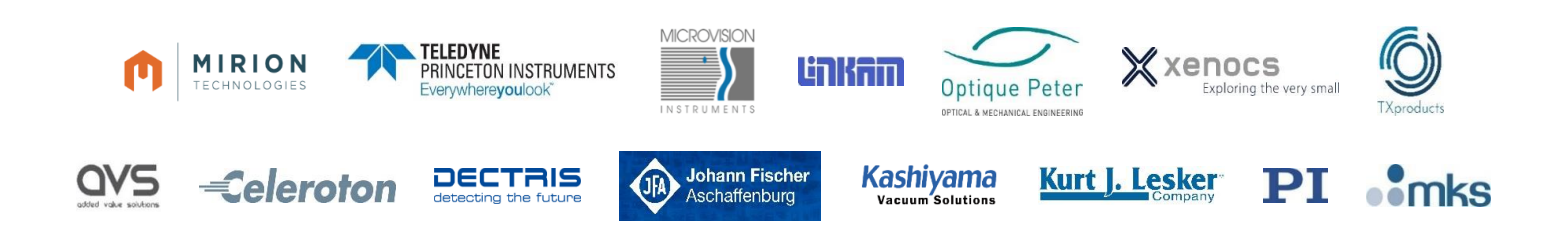